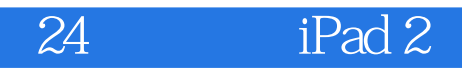

- 24 iPad 2
- 13 ISBN 9787115268013
- 10 ISBN 7115268010

出版时间:2012-2

页数:366

版权说明:本站所提供下载的PDF图书仅提供预览和简介以及在线试读,请支持正版图书。

## www.tushu000.com

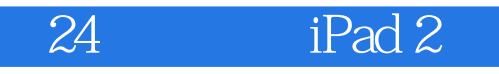

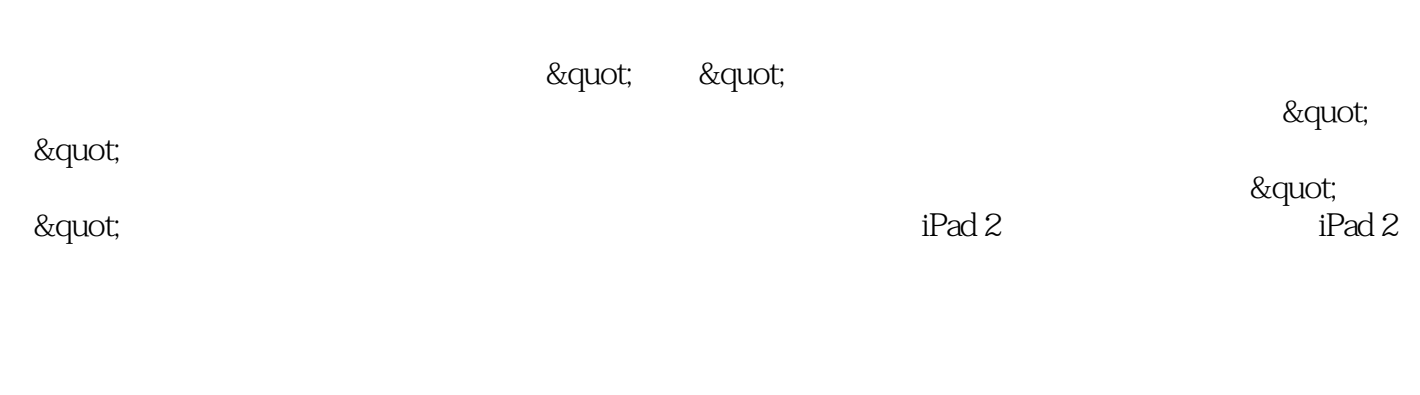

 $\&$  quot; execution  $\&$  quot;

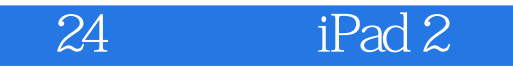

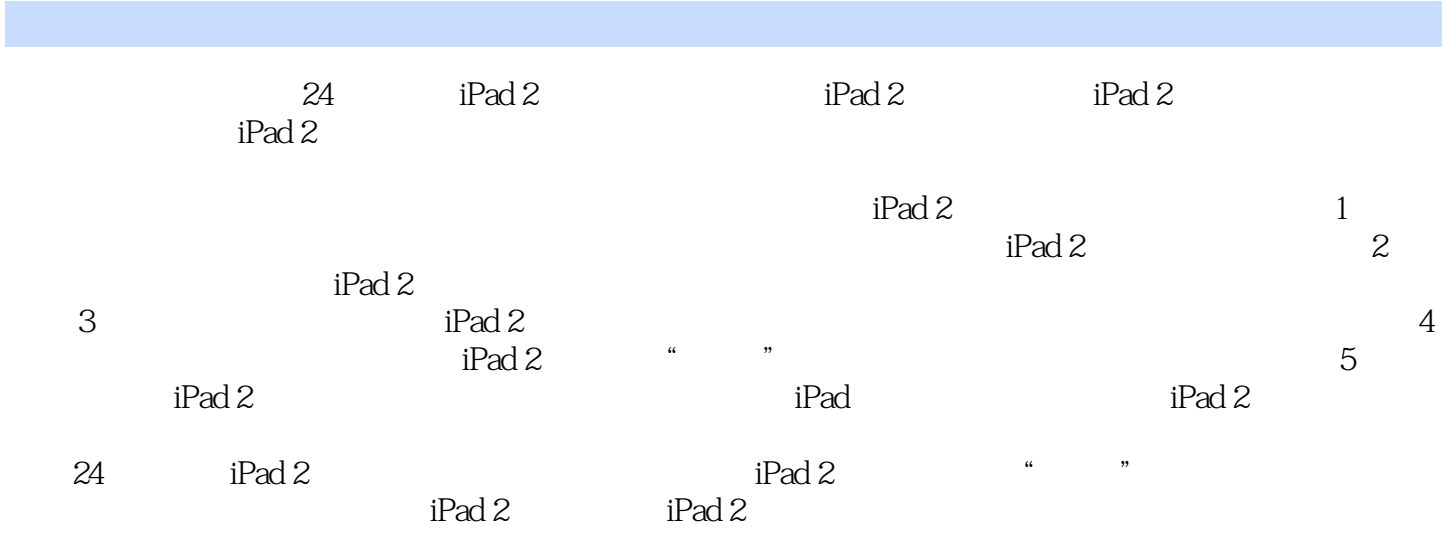

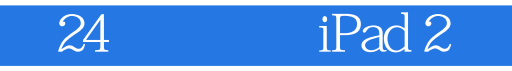

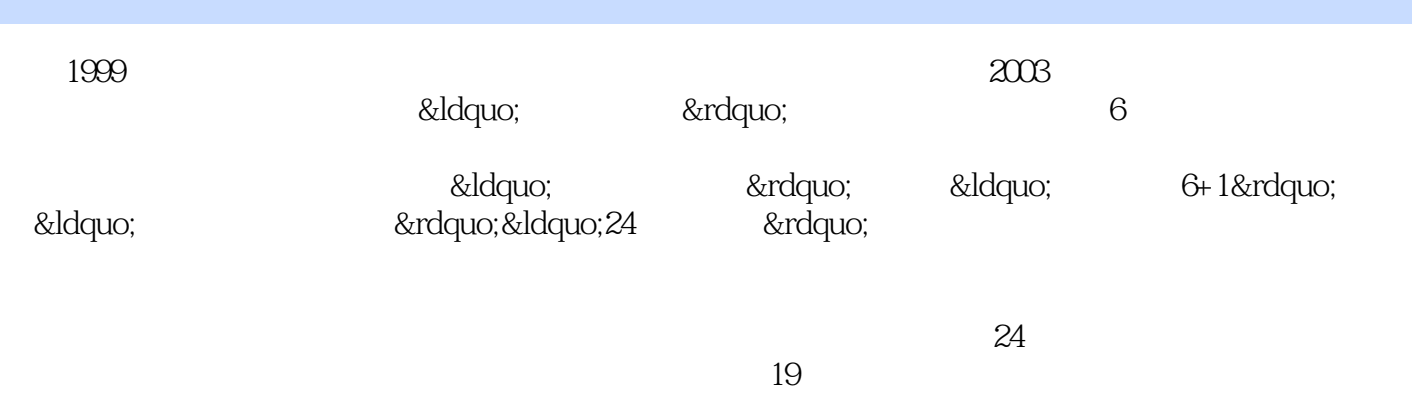

Part 1  $1$   $1$   $3 \t1.1$   $iPad 2$   $4 \t1.2$  $iPad 2 5 1.3$   $iPad 2 7 1.4 9 1.5 10 1.6 iPad 2$ 11 1.7 11 1.8 13 1.9 iPad 14 1.10 14 1.10 14 1.10 14 1.10 14 1.10 15 16 16 17 18 12 13 1.9 iPad 14 1.10.2 15 1.10.3 15 1.10.4 iPad 2. 15 2 17 2.1 18 2.2 iTunes 18 2.3 23 2.3.1 App Store 23 2.3.2 23 2.3.2 26 2.4  $27\ 25$   $28\ 26$   $28\ 27$   $30\ 27.1$  $30 \t27.2$   $31 \t27.3$   $33 \t3$  $35\,31$  iPad 2  $36\,32$   $36\,321$  Safari  $36 \quad 322$   $38 \quad 33$   $39 \quad 34$   $40 \quad 35$ 40 3.6 20 3.6 2.1 2.1 3.7 2.1 45 3.8 46 3.81 46 3.8.2 47 3.8.3 48 4  $49\ 41$   $50\ 42$   $51\ 421$   $iPad 2$   $51$ 4.2.2 iTunes 53 4.3 54 4.4 56 4.5 57 46 58 47 59 47.1 59 47.2 59 4.7.3 iTunes 59 4.7.4 61第5小时 连接电脑和iPad 2的桥梁——iTunes 63 5.1 经常备份,杜绝资料丢失 64 5.1.1 备  $64 \quad 51.2$   $65 \quad 52 \quad 1Pad \quad 66 \quad 5.3$  $\text{ipad 2} \quad \text{ } 68\,54$  iPad 2  $\text{ } 69\,55$ 个iPad 2 74 5.6 我的百宝箱 75 5.6.1 备份的iPad 2资料在哪里 75 5.6.2 iTunes Store账号授权的 5 76 5.6.3 iTunes 178 Part 2 0 6  $81\,61$  Wi-Fi  $82\,61.1$   $82\,61.2$  $83 \t61.3$   $85 \t62$   $86 \t621$  iPhone 3G  $86 \t622$  $88 \quad 623$   $92 \quad 63$   $\quad$   $\quad$   $-$  Safari 92 6.3.1  $93 \t632 \t95 \t633 \t96 \t634 \t96 \t64$  $97\,65$   $98\,651$   $98\,652$ 99 6.5.3 99 6.5.4 100 6.5.5 101 6.5.6  $101\,66$   $102\,67$   $103\,67.1$ 103 6.7.2 104 6.7.3 104 6.7.3 105 6.7.4 106 7 107 7.1 108 7.2 110 7.2.1 110 7.2.2 TXT 112 7.3 114 7.3.1 114 7.3.2 118 7.3.3 120 7.3.4 122 7.4 123 7.5 to  $-$  123 7.5  $-$  125 7.5.1 E-mail 125 7.5.2 iPad 2 126 7.6 127 7.6.1 and 128 7.6.2 iBooks EPUB 128 7.6.3 iBooks PDF 130 7.6.4 and 132 7.7 132 7.7.1 iPad 2 132 7.7.2 iPad 2 133 7.7.3 iBooks 134 8 135 8.1 136 136 8.2 136 8.3  $--$  136 8.3  $--$  137 8.4 138 8.4.1 138 8.4.2 140 8.5 142 8.5.1  $142 \quad 852$  iPad 2  $142 \quad 853$ 145 8.6 iMovie—— 150 8.7 157 8.8 158 8.8.1 158 8.8.2 iTunes 160 8.8.3  $iPad 2$  162 9  $163 9.1$   $163 9.1$   $164 9.2$ 164 9.3 167 9.4 168 9.5 169 9.6  $-$ iPad 2 iPhone 170 9.7 iPad 2 172 9.7.1 172 9.7.2 173 9.8 173 9.8 175 9.8.1

175 9.8.2 176 176 10 177 10.1 用FaceTime和远方亲友面对面聊天 178 10.2 经典QQ 180 10.3 随身玩转QQ空间 182 10.4 快乐 的QQ农场、牧场 183 10.5 iPad 2中的MSN 184 10.6 使用iPad 2免费发短信 185 10.7 时尚微博 186 10.8 to 188 10.9 iPad 2 189 10.10 iPad 2 191 10.10.1 iPad 2 QQ 191 10.10.2 iPad 2 QQ 192 11 193 11.1 194 11.2 iPad 2 194 11.3  $195\ 11.4$   $196\ 11.5$   $198\ 11.6$   $iPad\ 2$ 198 11.7 200 11.8 iPad 2 202 11.9 203 11.9.1 203 11.9.2 203 11.9.2 203 205 11.9.3 iPad 2 iPhone 207 11.10  $209\ 11.11$   $211\ 11.11.1$  $211$  11.11.2 212 12 215 12.1 216 12.2 216 12.2 216 12.3 0~6 218 12.4 6 1 219 12.5 1 3 220 12.6 3 4 221 12.7 4  $6$  222 12.8 6 223 12.9 223 12.9 223 12.9  $\text{IPad 2}$  223 12.9.2  $\text{I}$  224 13 玩法 225 13.1 iPad 2变身电脑远程遥控器 226 13.2 iPad 2变身水平仪 229 13.3 iPad 2变身绘图 230 13.4 iPad 2 231 13.5 234 13.6 235 iPad DJ 235 Part 3 14 14 239 14.1 239 14.1 240 14.2 240 143 iPad 2 242 14.4 245 14.4 1 245 14.4.2 246 14.5 247 14.5.1 247 14.5.2  $247$  15 249 15.1  $249$  15.1  $250$  15.2 251 15.3 252 15.4 iPad 2 255 15.5 257 15.6 261 15.6.1 261 261 15.6.2 261 15.6.2 262 16 263 16.1 264 16.2 265 16.3 266 16.4 理财专家 266 16.5 我的百宝箱 268 16.5.1 生活窍门知多少 268 16.5.2 英语学习好帮手 269 17 271 17.1 272 17.2 + + 272 17.3 Wi-Fi 版iPad 2也能实现汽车导航 274 17.4 查询并订购机票 276 17.5 查询火车票信息 276 17.6 在哪  $277$  17.7  $279$  17.8  $280$  17.9 282 282 Part 4 18 285 18.1 286 18.2 为视频加把锁 287 18.3 iPad 2防丢失 289 18.3.1 开启"查找我的iPad 2"功能 290 18.3.2 iPad 2 293 18.3.3 iPad 2 295 18.3.4 iPad 2 296 18.4 297 18.4.1 208 297 18.4.2 iPad 2 298 第19小时 冲破"监狱"的牢笼 299 19.1 越狱之前的准备 300 19.1.1 越狱利弊知多少 300 19.1.2 iPad 2 301 19.1.3 SHSH 302 19.2 303 19.3 305 19.4 310 310 310 20 313 20.1 iPad  $314 \, 20.2$   $318 \, 20.3$   $319$  $319$  21 iPad 2  $321$  21.1  $322$  21.2 iPad 2 323 21.3 ---iPad 2 324 21.4 326 iPad 2 326 22 DIY 327 22.1 328 22.2 DIY 331 22.3 DIY 331 22.4 DIY 333 22.5 334 22.5.1 iPad 2 334 22.5.2 Home 334 Part 5 iPad 2 23 iPad 2 337 NO.1 PC 338 NO.2 338 NO.3 339 NO.4 iPad 2 339 NO.5 339 NO.6 340 NO.7 iPad 2 340 NO.8 341 NO.9 "" " 342 NO.10 342 NO.11 342 NO.12 343 NO.13 343 NO.14 344 NO.15 Home 344 24 十大iPad 2必备程序 345 NO.1 iBooks 346 NO.2 迅雷看看HD 346 NO.3 摸手音乐HD 347 NO.4 Plants vs Zombies HD(\* 347 NO.5 Angry Birds HD Free) 348 NO.6 QQ HD 348 NO.7 iWork 349 NO.8 349 NO.9 HD 350

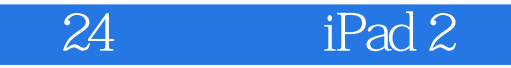

 $NO.10$  Photoshop Express  $350$  iPad  $2^{\circ}$  "  $351$   $NO.1$  $352 \text{ NO.2}$   $353 \text{ NO.3}$   $355 \text{ NO.4}$   $357 \text{ NO.5}$  " 358 NO.6 360 iPad 2 361 Apple iPad Smart Cover<br>362 Apple iPad Keyboard Dock 363 Apple 362 Twelve South BookArc 362 Apple iPad Keyboard Dock Wireless Keyboard
363 Apple Magic Mouse
364 Apple iPad 364 Apple Digital AV Adapter 364 Apple iPad 10W USB 365 Apple 365 Apple 365 Kensington PowerBolt Duo Car Charger 366

## $24$  iPad 2

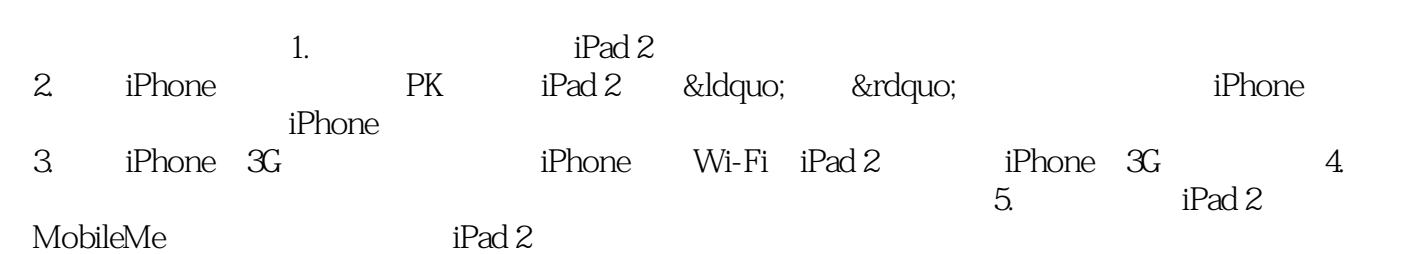

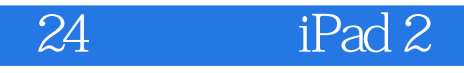

<u>&mdash; &mdash;</u> 24

— —

&mdash: &mdash:

— —

 $\&$ mdash; —

— —

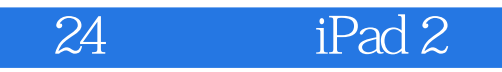

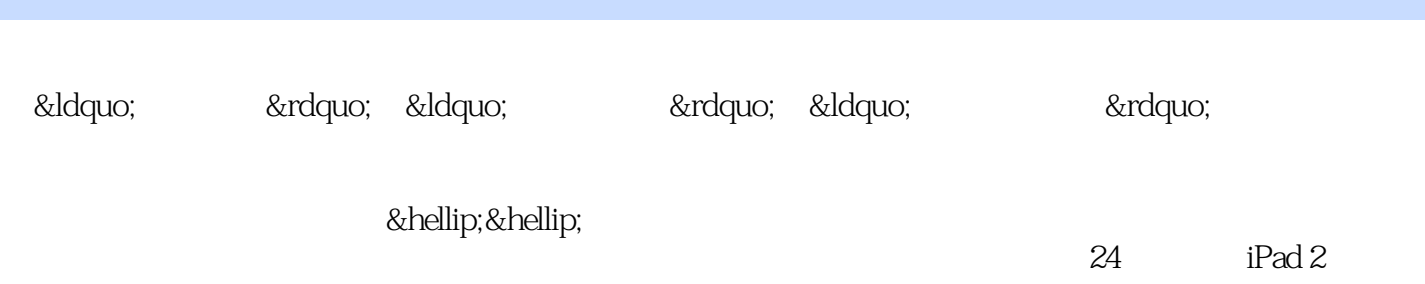

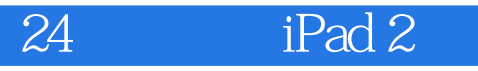

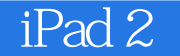

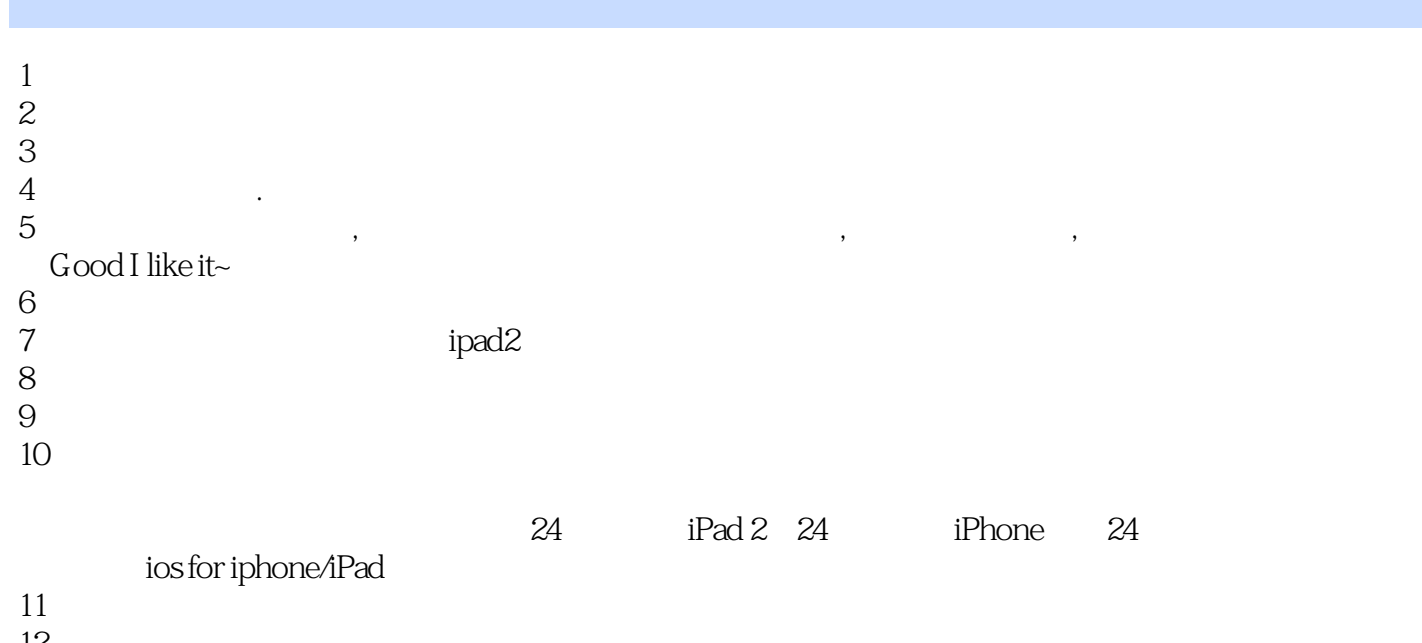

 $12$ ,

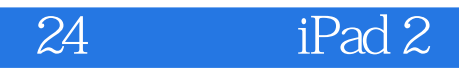

本站所提供下载的PDF图书仅提供预览和简介,请支持正版图书。

:www.tushu000.com